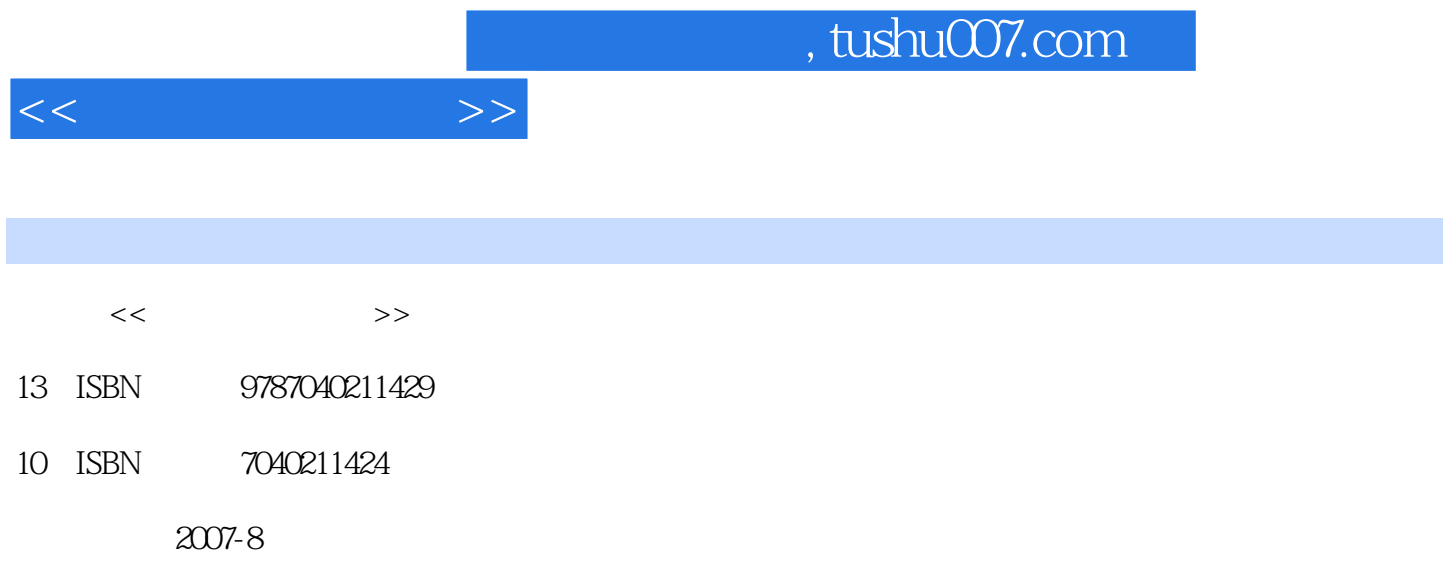

 $(2007-08)$ 

页数:209

PDF

更多资源请访问:http://www.tushu007.com

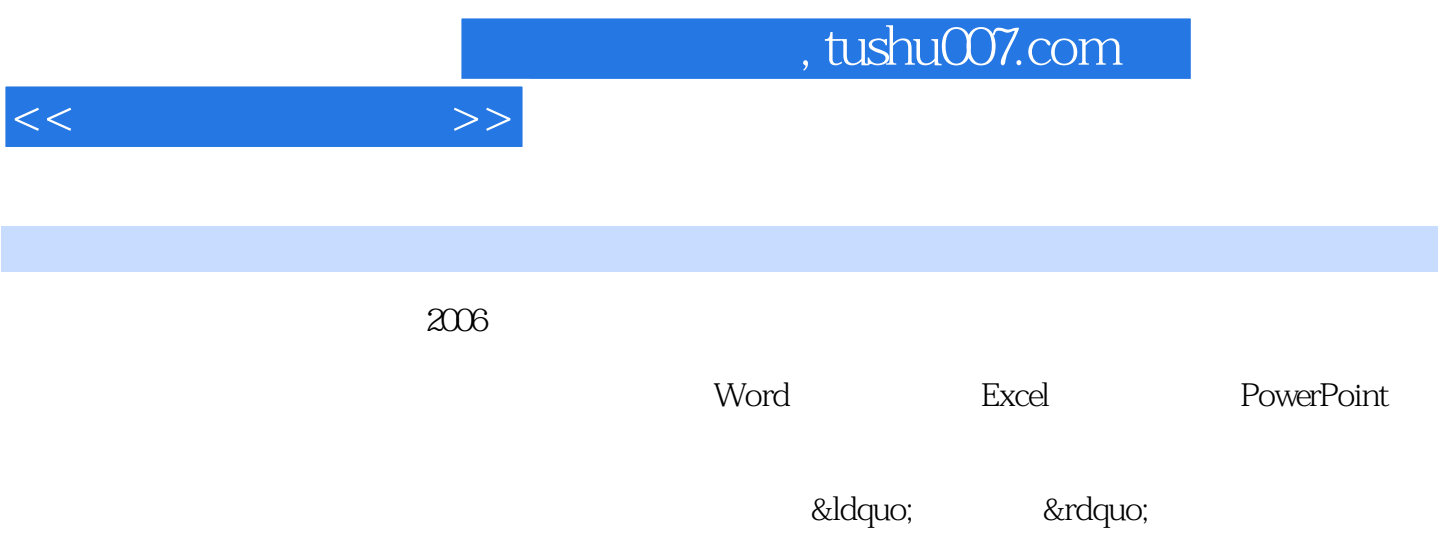

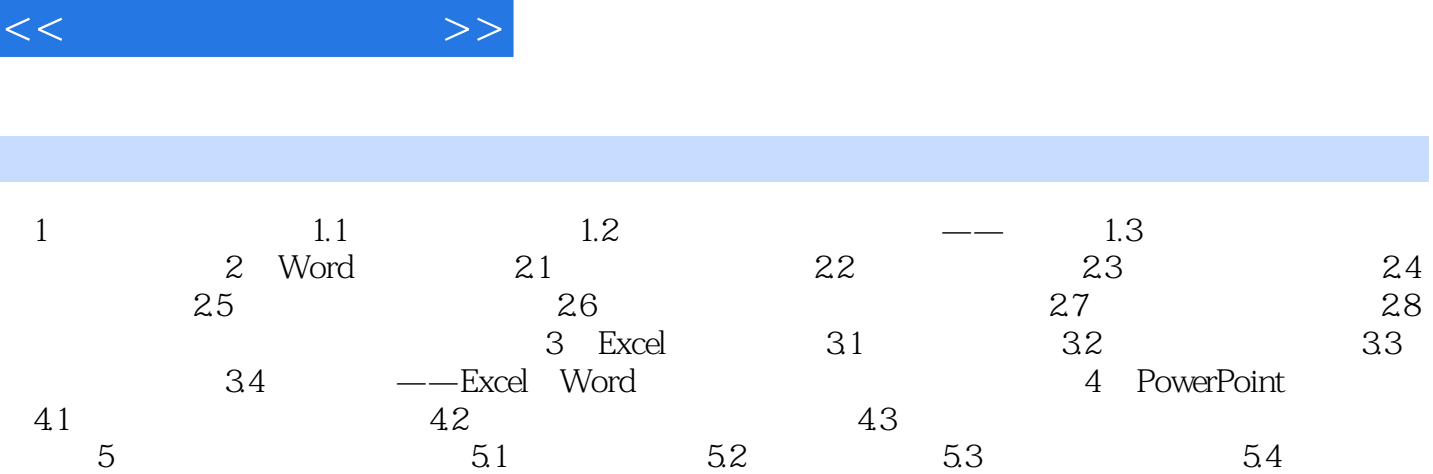

书籍目录

 $62$ 

 $55$   $56$   $56$   $61$ 

 $,$  tushu007.com

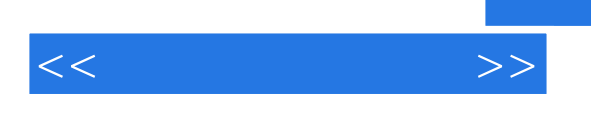

 $5$ 

ending the Coutlook Southook of Foxmail  $6$ 

 $6$ 

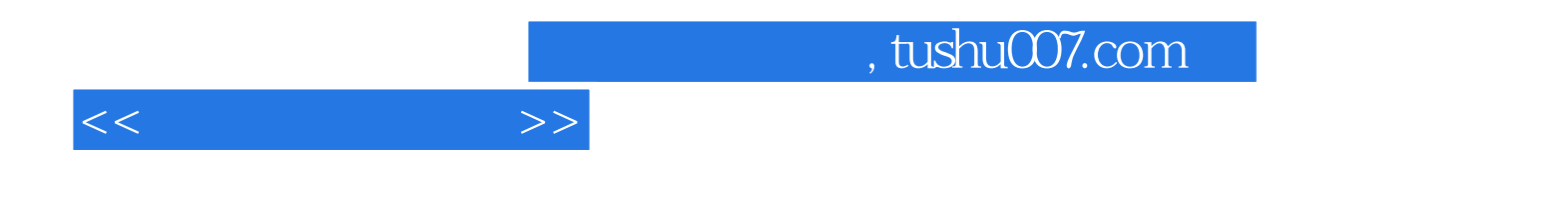

本站所提供下载的PDF图书仅提供预览和简介,请支持正版图书。

更多资源请访问:http://www.tushu007.com